### **AVISO**

## **CONSULTA PÚBLICA Nº 14/2021.**

### **A DIRETORIA COLEGIADA DA AGÊNCIA NACIONAL DE AVIAÇÃO CIVIL -**

**ANAC**, no exercício da competência que lhe foi outorgada pelo art. 11, inciso V, da Lei nº 11.182, de 27 de setembro de 2005, tendo em vista o disposto nos arts. 8º, incisos X e XLVI, da mencionada Lei, 96 e 100 da Lei nº 5.172, de 25 de outubro de 1966, 32 da Lei nº 9.784, de 29 de janeiro de 1999, e 3º, parágrafo único, da Lei nº 10.871, de 20 de maio de 2004, e na Instrução Normativa nº 154, de 20 de março de 2020, e considerando o que consta do processo nº 00058.020013/2019-58, deliberado e aprovado na 17ª Reunião Deliberativa, realizada em 21 de setembro de 2021,

#### **RESOLVE:**

Submeter à consulta pública proposta de resolução que estabelece as normas voltadas ao controle e recolhimento da receita proveniente de arrecadação da Taxa de Fiscalização da Aviação Civil - TFAC, bem como ao processo administrativo fiscal, cujo texto poderá ser acessado no sítio desta Agência [na rede mundial de computadores - endereço https://www.anac.gov.br/participacao-social/consultas](https://www.anac.gov.br/participacao-social/consultas-publicas/consultas-publicas-em-andamento/consulta-publica)publicas/consultas-publicas-em-andamento/consulta-publica.

As contribuições deverão ser encaminhadas à Agência por meio de formulário eletrônico próprio disponível no sítio acima indicado até 10 de novembro de 2021.

# **JULIANO ALCÂNTARA NOMAN**

Diretor-Presidente

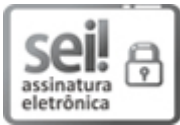

Documento assinado eletronicamente por **Juliano Alcântara Noman**, **Diretor-Presidente**, em [22/09/2021,](http://www.planalto.gov.br/ccivil_03/_ato2019-2022/2020/decreto/D10543.htm) às 18:52, conforme horário oficial de Brasília, com fundamento no art. 4°, do Decreto nº 10.543, de 13 de novembro de 2020.

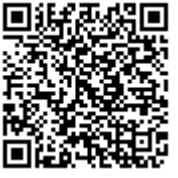

A autenticidade deste documento pode ser conferida no site [https://sei.anac.gov.br/sei/autenticidade,](https://sei.anac.gov.br/sei/controlador_externo.php?acao=documento_conferir&id_orgao_acesso_externo=0) informando o código verificador **6246204** e o código CRC **8B0447FC**.

**Referência:** Processo nº 00058.020013/2019-58 SEI nº 6246204